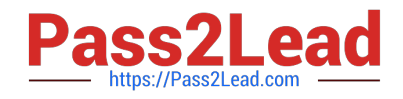

# **C9010-260Q&As**

IBM Power Systems with POWER8 Sales Skills V2

## **Pass IBM C9010-260 Exam with 100% Guarantee**

Free Download Real Questions & Answers **PDF** and **VCE** file from:

**https://www.pass2lead.com/c9010-260.html**

100% Passing Guarantee 100% Money Back Assurance

Following Questions and Answers are all new published by IBM Official Exam Center

**C** Instant Download After Purchase

**83 100% Money Back Guarantee** 

- 365 Days Free Update
- 800,000+ Satisfied Customers  $\epsilon$  of

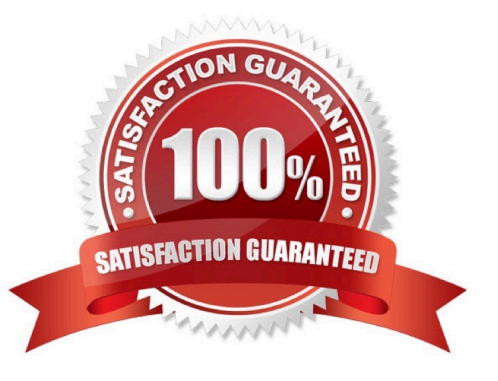

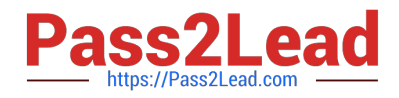

#### **QUESTION 1**

An administrator has created an offer template with an attribute \\'Cost to company\\' . How should the above attribute be defined so that no user could change or override its value while creating an offer using the

aforementioned template?

- A. Cost to company should be defined as a \\'Static Attribute\\'.
- B. Cost to company should be defined as a \\'Hidden Attribute\\'.
- C. Cost to company should be defined as a \\'Custom Cell Attribute\\'.
- D. Cost to company should be defined as a \\'Parameterized Attribute\\'.

Correct Answer: B

#### **QUESTION 2**

A user is setting up a Contact History table for a Customer audience level. The customer audience level in the user database is represented by the Customer\_Key column. Which one of these fields is NOT a required field for the Contact History table?

- A. CellID
- B. PackageID
- C. TreatmentID
- D. Customer\_Key
- Correct Answer: C

#### **QUESTION 3**

What JDBC type database driver works with Unica products?

- A. Type 2 JDBC drivers must be used.
- B. Type 4 JDBC drivers must be used.
- C. Any type 4 and above JDBC drivers can be used.
- D. Any certified JDBC drivers that have been tested can be used.

Correct Answer: B

#### **QUESTION 4**

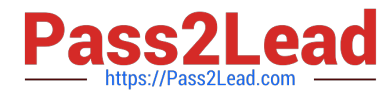

The specialist needs to upgrade Unica Campaign pre-7.x to Campaign 8.5.x. What is the correct upgrade process?

A. Install to a new location, then run the upgrade script.

B. Install to a new location, then run the migration scripts.

C. Install to the same location, then run the upgrade script.

D. Install to the same location, then run the migration scripts.

Correct Answer: B

### **QUESTION 5**

A customer is using Unica Campaign in a language which is comprised of many characters which are non-ASCII. The non-ASCII characters are showing as corrupt in the GUI, for example in a flowchart or Campaign name. Which of the following would BEST resolve the GUI display problem?

A. database/database client encodingsystem table data source "stringencoding" settingunicaACListener "systemStringEncoding" setting

B. database/database client encodingsystem table data source "stringencoding" settingoperating system environment variables for Listener startupweb application server java settings

C. partition[n] > server > encoding > "stringEncoding",unicaACListener "systemStringEncoding" settingweb application server java settingsadd the language in the Internet Explorer Internet Options > Languages > Language Preference pane

D. operating system environment variables for Listener startuppartition[n] > server > encoding > "stringEncoding"add the language in the Internet Explorer Internet Options > Languages > Language Preference pane

Correct Answer: B

[Latest C9010-260 Dumps](https://www.pass2lead.com/c9010-260.html) [C9010-260 VCE Dumps](https://www.pass2lead.com/c9010-260.html) [C9010-260 Practice Test](https://www.pass2lead.com/c9010-260.html)